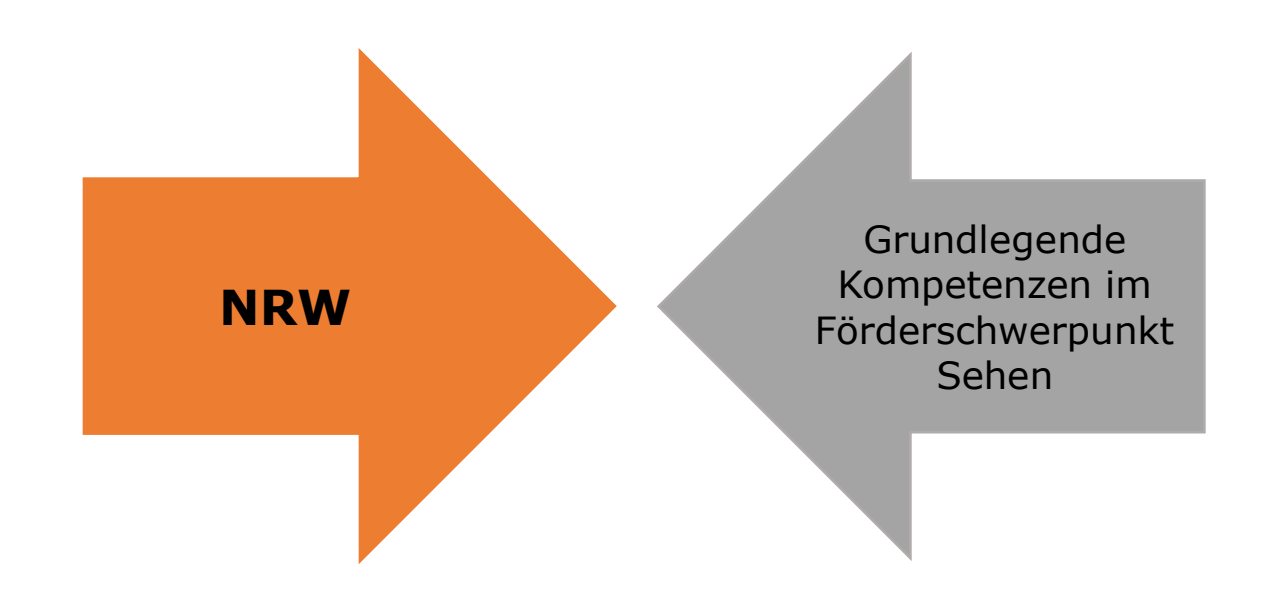

### **"Umgang mit dem Internet – Teil 1: Suchmaschinen" Judith Hirschfeld**

Karl-Tietenberg-Schule, LVR-Förderschule, Förderschwerpunkt Sehen,

Düsseldorf

## **Station 1: Suchmaschinen im Internet 1: Blinde Kuh**

Name:

#### **Was ist eine Suchmaschine?**

Das Internet kann man sich wie eine riesige Bibliothek vorstellen, in der Millionen von Büchern mit mehreren hundert Seiten stehen. Leider sind die Seiten dort nicht gut sortiert. Die Suche nach einem bestimmten Buch kann da ganz schön schwierig sein. Aus diesem Grund gibt es Suchmaschinen, die dir bei der Suche nach einer bestimmten Internetseite helfen.

Eine Suchmaschine für Kinder ist die **Blinde Kuh**: www.blinde-kuh.de

Die bekannteste Suchmaschine ist sicher **Google**: www.google.de

Wir lernen heute neben **Blinde Kuh** auch **Yahoo** www.yahoo.de als weitere Suchmaschine kennen.

#### **Trefferanzahlen bei Blinde Kuh**

- **1.** Öffne die App Safari.
- **2.** Trage in die Adressleiste www.blinde-kuh.de ein.
- **3.** Trage in die Suchmaske **Harry Potter** ein.
- **4.** Lies die Trefferanzahl ab (oben in der Mitte).
- **5.** Wie viele Treffer zeigt die Suchmaschine an?

 $\mathcal{L}_\text{max}$  and  $\mathcal{L}_\text{max}$  and  $\mathcal{L}_\text{max}$  and  $\mathcal{L}_\text{max}$  and  $\mathcal{L}_\text{max}$  and  $\mathcal{L}_\text{max}$ 

**6.** Was bedeutet Trefferanzahl?

# **Station 2: Suchmaschinen im Internet 2: Yahoo**

Name:  $\blacksquare$ 

#### **Trefferanzahlen bei Yahoo**

- 1. Trage www.yahoo.com in die Adressleiste ein.
- **2.** Trage in die Suchmaske **Harry Potter** ein.
- **3.** Wie viele Treffer werden jetzt angezeigt? **Tipp:** gehe nach ganz unten
- **4.** Welche Seite hat mehr Treffer?  $\Box$  Blinde Kuh  $\Box$  Yahoo
- **5.** Auf welcher Seite findest du schneller für dich passende Informationen?

\_\_\_\_\_\_\_\_\_\_\_\_\_\_\_\_\_\_\_\_\_\_\_\_\_\_\_\_\_\_\_\_\_\_\_\_\_\_\_\_\_\_\_\_\_\_

 $\Box$  Blinde Kuh  $\Box$  Yahoo

### **Station 3: Informationssuche im Internet 1: Igelpflege**

Name:  $\blacksquare$ 

Draußen im Gebüsch hast du einen jungen, hilfsbedürftigen Igel gefunden. Du suchst Hilfe für die Igelpflege im Internet.

- **1.** Trage in die Suchmaschine der **Blinden Kuh** den Begriff **Igelpflege** ein.
- **2.** Tippe auf die **Lupe**.
- **3.** Wähle den Treffer von **Was ist was**.
- **4.** Lies dir den Text durch, bevor du folgende Fragen beantwortest:
- **a)** In welchen Fällen darf man einen Igel mit nach Hause nehmen?

\_\_\_\_\_\_\_\_\_\_\_\_\_\_\_\_\_\_\_\_\_\_\_\_\_\_\_\_\_\_\_\_\_\_\_\_\_\_\_\_\_\_\_\_\_\_\_\_\_\_

\_\_\_\_\_\_\_\_\_\_\_\_\_\_\_\_\_\_\_\_\_\_\_\_\_\_\_\_\_\_\_\_\_\_\_\_\_\_\_\_\_\_\_\_\_\_\_\_\_\_

\_\_\_\_\_\_\_\_\_\_\_\_\_\_\_\_\_\_\_\_\_\_\_\_\_\_\_\_\_\_\_\_\_\_\_\_\_\_\_\_\_\_\_\_\_\_\_\_\_

**b)** Wie groß soll ein Igelgehege sein?

\_\_\_\_\_\_\_\_\_\_ Quadratmeter

 $\sim$  cm hoch

**c)** Was eignet sich als Igelnahrung?

## **Station 4:**

## **Informationssuche im Internet 2: Vulkane**

 $Name:$ 

- **1.** Öffne erneute die Suchmaschine www.blinde-kuh.de.
- **2.** Tippe auf das PC Symbol **in der schwarzen Leiste** unter den bunten Symbolen links und bestätige das PC Symbol  $\Box$  erneut.
- **3.** Hier gibt es gibt es verschiedene Themen. Wähle das Symbol **Surftipps (3)** (ganz oben links).
- **4.** Wähle das Feld **Begriffe** (grünes Feld, ganz oben, Mitte).
- **5.** Wähle **Umwelt** (3. Reihe)
- **6.** Wähle **Vulkane** (6. Reihe)
- **7.** Lies den Treffer **Vulkaninfos** und beantworte folgende Fragen:

\_\_\_\_\_\_\_\_\_\_\_\_\_\_\_\_\_\_\_\_\_\_\_\_\_\_\_\_\_\_\_\_\_\_\_\_\_\_\_\_\_\_\_\_\_\_\_\_\_

\_\_\_\_\_\_\_\_\_\_\_\_\_\_\_\_\_\_\_\_\_\_\_\_\_\_\_\_\_\_\_\_\_\_\_\_\_\_\_\_\_\_\_\_\_\_\_\_\_

\_\_\_\_\_\_\_\_\_\_\_\_\_\_\_\_\_\_\_\_\_\_\_\_\_\_\_\_\_\_\_\_\_\_\_\_\_\_\_\_\_\_\_\_\_\_\_\_\_

\_\_\_\_\_\_\_\_\_\_\_\_\_\_\_\_\_\_\_\_\_\_\_\_\_\_\_\_\_\_\_\_\_\_\_\_\_\_\_\_\_\_\_\_\_\_\_\_\_

**a)** Woher haben Vulkane ihren Namen?

**b)** In welchem Land liegt der größte Vulkan?

**c)** Wie heißt der höchste Vulkan der Erde?

**d)** Wie hoch ist er? \_\_\_\_\_\_\_\_\_\_ m (Meter)

**e)** Wie viele aktive Vulkane gibt es auf der Erde?